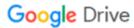

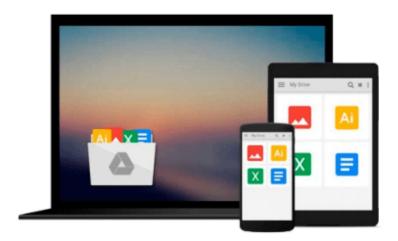

## **How To Modify User Account Control in Windows**

7

Mike DiMichele

### Download now

Click here if your download doesn"t start automatically

### **How To Modify User Account Control in Windows 7**

Mike DiMichele

#### How To Modify User Account Control in Windows 7 Mike DiMichele

User Account Control was something new that appeared in Microsoft Vista that is meant to let you know when something you did not approve of was taking place on your computer. An example would be installing software or changing settings by an infection that may be on your computer.

The problem with UAC in Vista was that it was annoying, popping up when you installed software or tried to open software that would make changes to your system.

The only options you have in Vista is to turn UAC on or off.

When Microsoft Windows 7 came out UAC was still a part of it. Although, Microsoft heard the rants from Vista users and provided much better control over how UAC works.

This guide will show you how to change the settings for UAC on Windows 7.

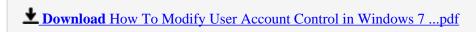

Read Online How To Modify User Account Control in Windows 7 ...pdf

### Download and Read Free Online How To Modify User Account Control in Windows 7 Mike DiMichele

#### From reader reviews:

#### Thersa Moss:

Reading a publication can be one of a lot of pastime that everyone in the world loves. Do you like reading book thus. There are a lot of reasons why people love it. First reading a publication will give you a lot of new information. When you read a reserve you will get new information mainly because book is one of numerous ways to share the information as well as their idea. Second, examining a book will make anyone more imaginative. When you examining a book especially fictional works book the author will bring one to imagine the story how the personas do it anything. Third, you may share your knowledge to other individuals. When you read this How To Modify User Account Control in Windows 7, you could tells your family, friends as well as soon about yours e-book. Your knowledge can inspire the mediocre, make them reading a e-book.

#### Paul Blecha:

How To Modify User Account Control in Windows 7 can be one of your nice books that are good idea. We recommend that straight away because this guide has good vocabulary that will increase your knowledge in language, easy to understand, bit entertaining however delivering the information. The article writer giving his/her effort to set every word into satisfaction arrangement in writing How To Modify User Account Control in Windows 7 although doesn't forget the main place, giving the reader the hottest and based confirm resource facts that maybe you can be one of it. This great information can certainly drawn you into brandnew stage of crucial pondering.

#### **Stacy Vincent:**

Your reading 6th sense will not betray an individual, why because this How To Modify User Account Control in Windows 7 book written by well-known writer who really knows well how to make book that may be understand by anyone who have read the book. Written with good manner for you, dripping every ideas and publishing skill only for eliminate your own hunger then you still doubt How To Modify User Account Control in Windows 7 as good book not only by the cover but also with the content. This is one e-book that can break don't ascertain book by its deal with, so do you still needing an additional sixth sense to pick this kind of!? Oh come on your reading through sixth sense already alerted you so why you have to listening to another sixth sense.

#### Deborah Hagan:

That guide can make you to feel relax. That book How To Modify User Account Control in Windows 7 was vibrant and of course has pictures on the website. As we know that book How To Modify User Account Control in Windows 7 has many kinds or style. Start from kids until youngsters. For example Naruto or Investigation company Conan you can read and think you are the character on there. So, not at all of book are usually make you bored, any it makes you feel happy, fun and rest. Try to choose the best book for you

personally and try to like reading in which.

# Download and Read Online How To Modify User Account Control in Windows 7 Mike DiMichele #GTV9W41S0ZY

# Read How To Modify User Account Control in Windows 7 by Mike DiMichele for online ebook

How To Modify User Account Control in Windows 7 by Mike DiMichele Free PDF d0wnl0ad, audio books, books to read, good books to read, cheap books, good books, online books, books online, book reviews epub, read books online, books to read online, online library, greatbooks to read, PDF best books to read, top books to read How To Modify User Account Control in Windows 7 by Mike DiMichele books to read online.

## Online How To Modify User Account Control in Windows 7 by Mike DiMichele ebook PDF download

How To Modify User Account Control in Windows 7 by Mike DiMichele Doc

How To Modify User Account Control in Windows 7 by Mike DiMichele Mobipocket

How To Modify User Account Control in Windows 7 by Mike DiMichele EPub